## Réaliser une filtration sous vide

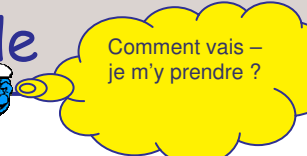

Relier la trompe à eau au robinet. Maintenir la fiole à vide à l'aide d'une potence. Relier la fiole à vide à la trompe à eau à l'aide d'un tuyau souple.

Introduire le Büchner dans la fiole à vide (ne pas oublier le joint en caoutchouc). Ouvrir le robinet d'eau et ajuster le débit. Introduire un papier filtre dans le Büchner. Humidifier le papier filtre.

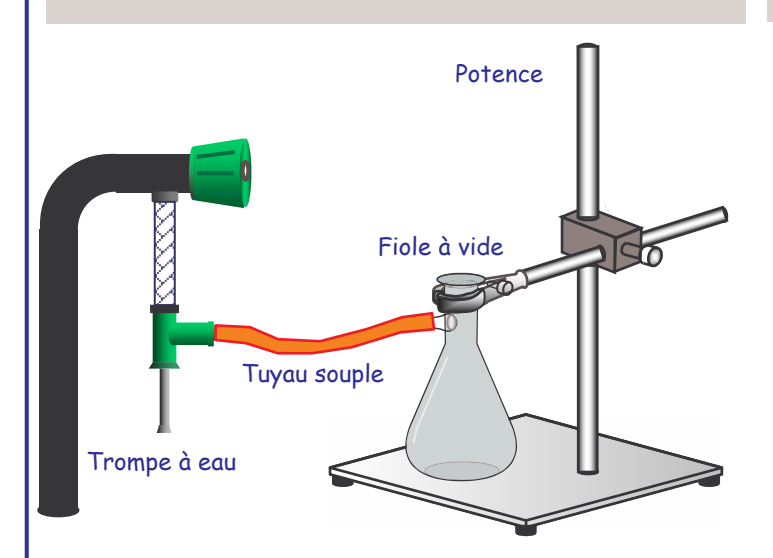

Verser la solution à filtrer dans le Büchner.

Rincer le récipient ayant contenu cette solution ainsi que l'agitateur, à l'eau distillée et verser l'eau de rinçage dans le Büchner.

Attendre que tout le liquide soit totalement aspiré. Arrêter la trompe à eau.

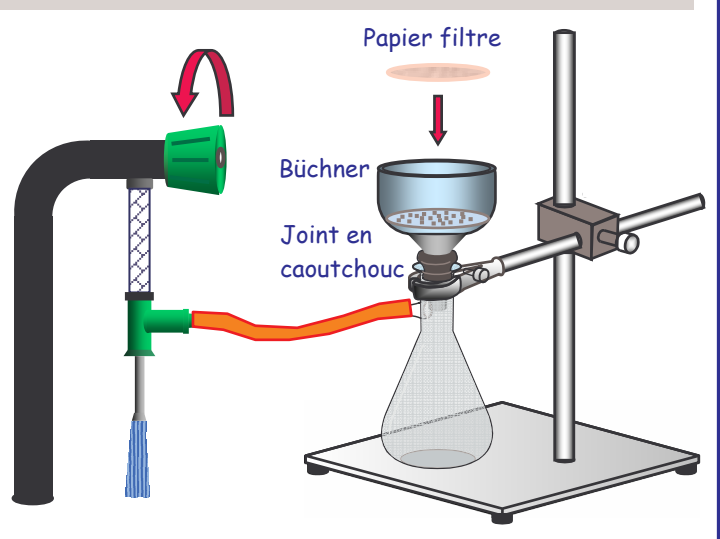

Retirer le papier filtre supportant l'espèce chimique à l'état solide qui a été séparée du liquide.

Sécher ce solide à l'étuve avant toute pesée éventuelle.

La fiole à vide contient le filtrat liquide.

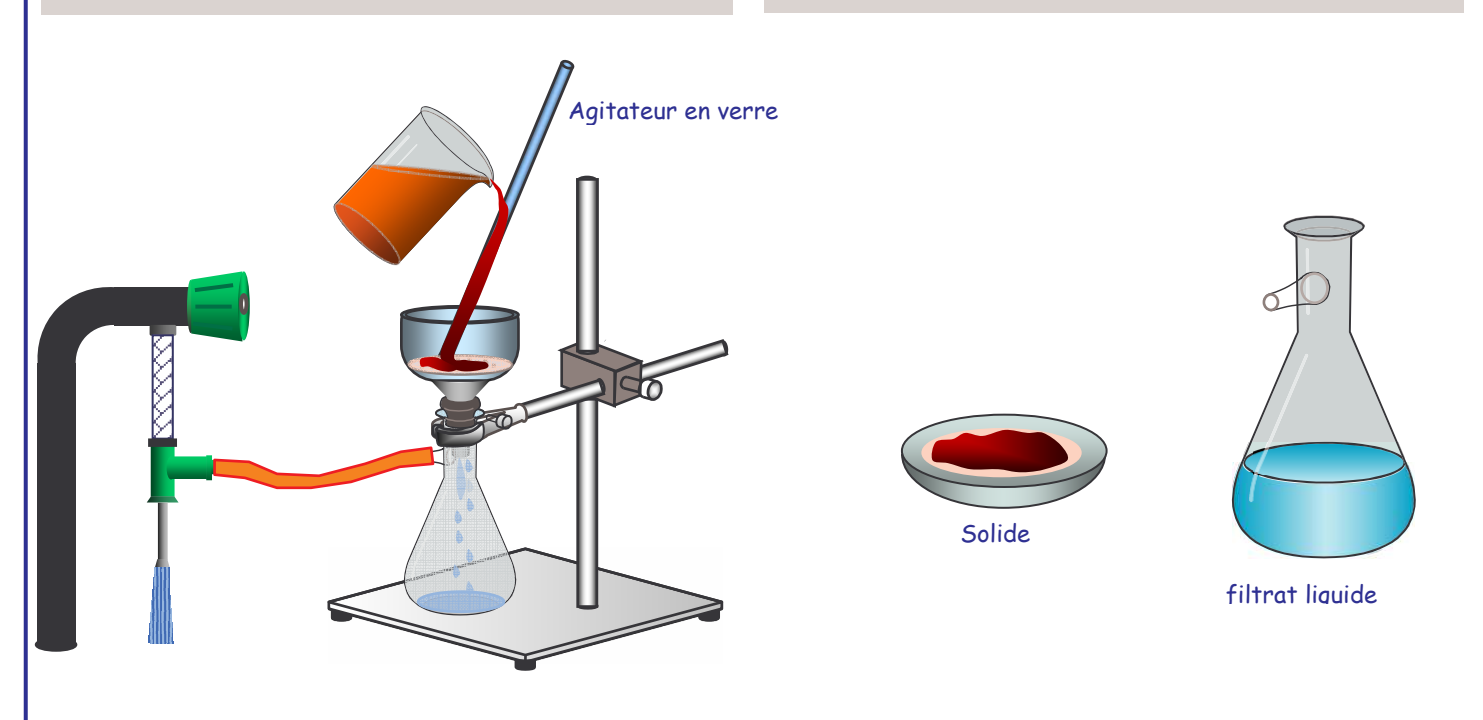